# STEPS TO HACKING

Mostafa.khademi@rocketmail.com

## *5 Steps to Hack*

- ▶ 1) Information Gathering (nslookup,ping,...)
- ▶ 2) Scanning (nmap,nessus,OpenVAS,...)
- ▶ 3) Gaining Access (Exploits,...)
- 4) Maintaining Access (Privilege Escalations)
- 5) Clearing Tracks

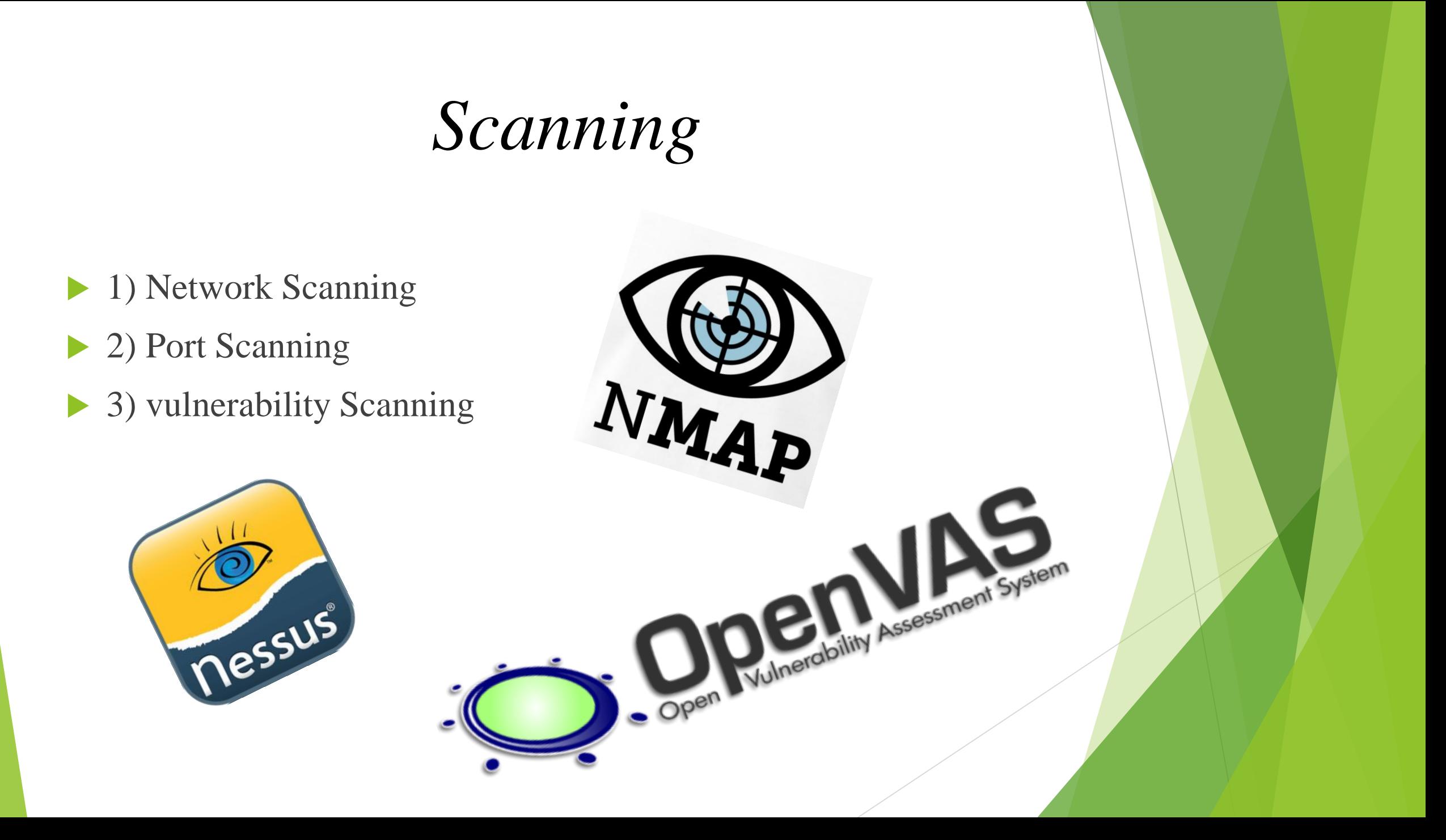

### *3 Way Handshake*

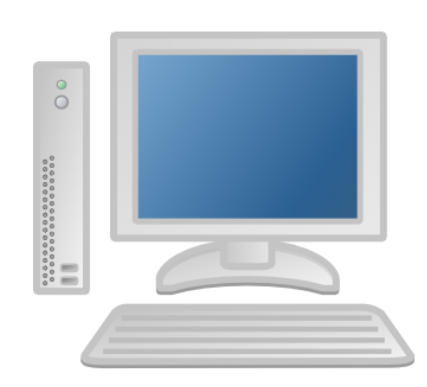

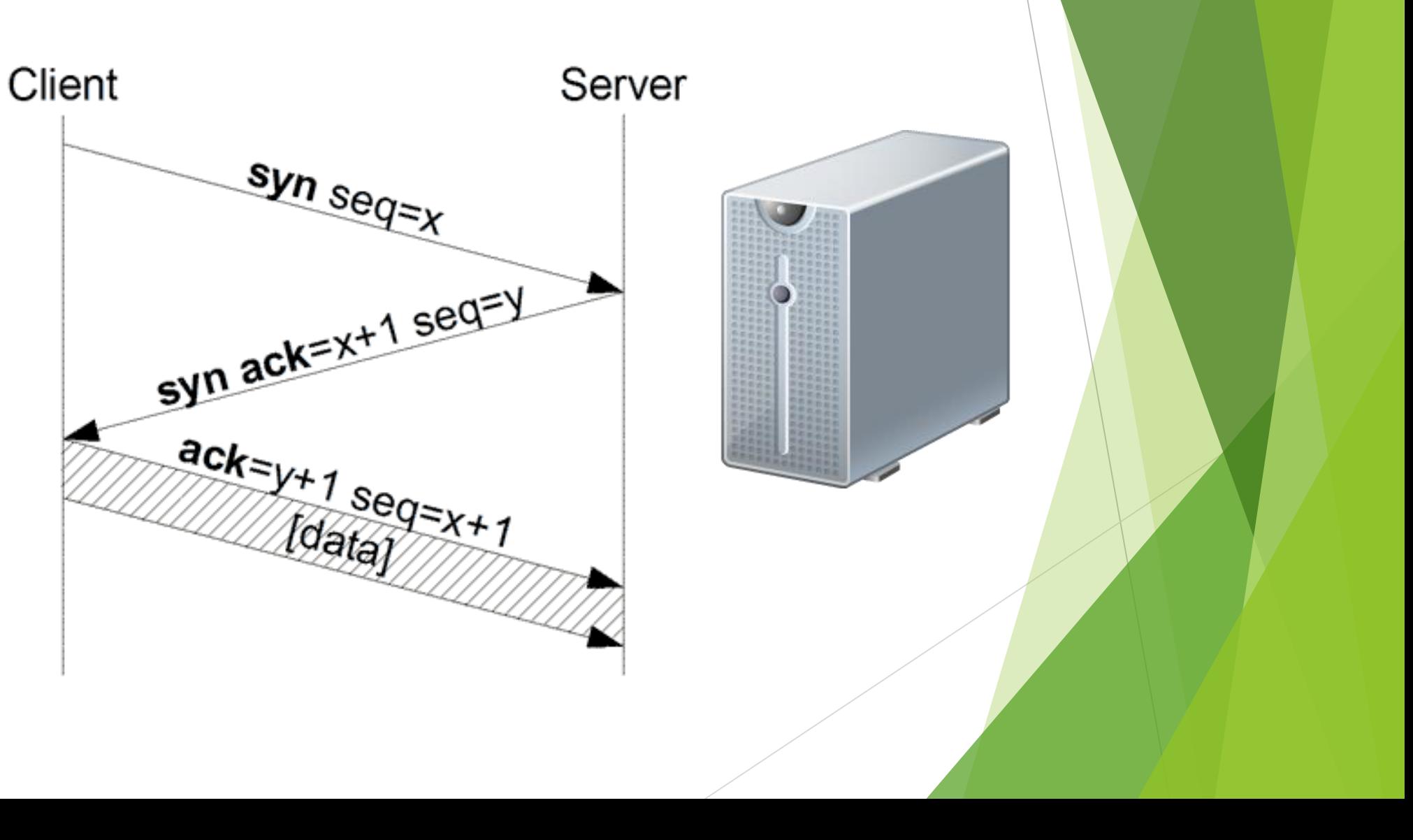

#### *Network Scanning With Nmap*

- Find up host on an range IP: nmap –sn 192.168.56.0/24 nmap –sn 192.168.56.1-100
- $\triangleright$  Save data in graphical form

If you want to save your data graphically Should use –oA and choose a name

#### *Port Scan*

 *Nmap –sT target IP Nmap -sS target IP Nmap –sN target IP Nmap –sX target IP*

Search for some port: Nmap –p port-number IP-address

Search for a port without ping: Nmap –p port-number –Pn Ipaddress

Search for version:

Nmap –p port-number –sV Ip-address

Search for operating system: Nmap –O IP-address